# **Premier\Classic ASCII Layouts**

Normal batches

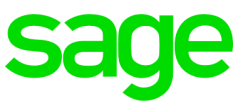

#### **Batches for Payroll**

The use of batches in payroll can reduce manual input considerably. Batches allow the user to import the hours captured by the companies Clocking/Time recording system.

The Clocking/Time recording system, will record the relevant hours needed for payroll. The user can then export a file out of the Clocking/Time recording system, which will need to be setup according to the layout provided in this document and the hours need to be allocated in the same columns as the batch is setup in the clients payroll system. This file can be imported into the payroll system, importing the hours and updating employee's payslips with the correct payslip values.

#### **Example of a batch in the payroll system.**

Each column represents an earning line, which can be setup to either import a financial figure on to the employees payslip screen or use the hours being import, with the use of a method loaded in the system calculated the Payslip value and load the amount onto the employees payslip screen.

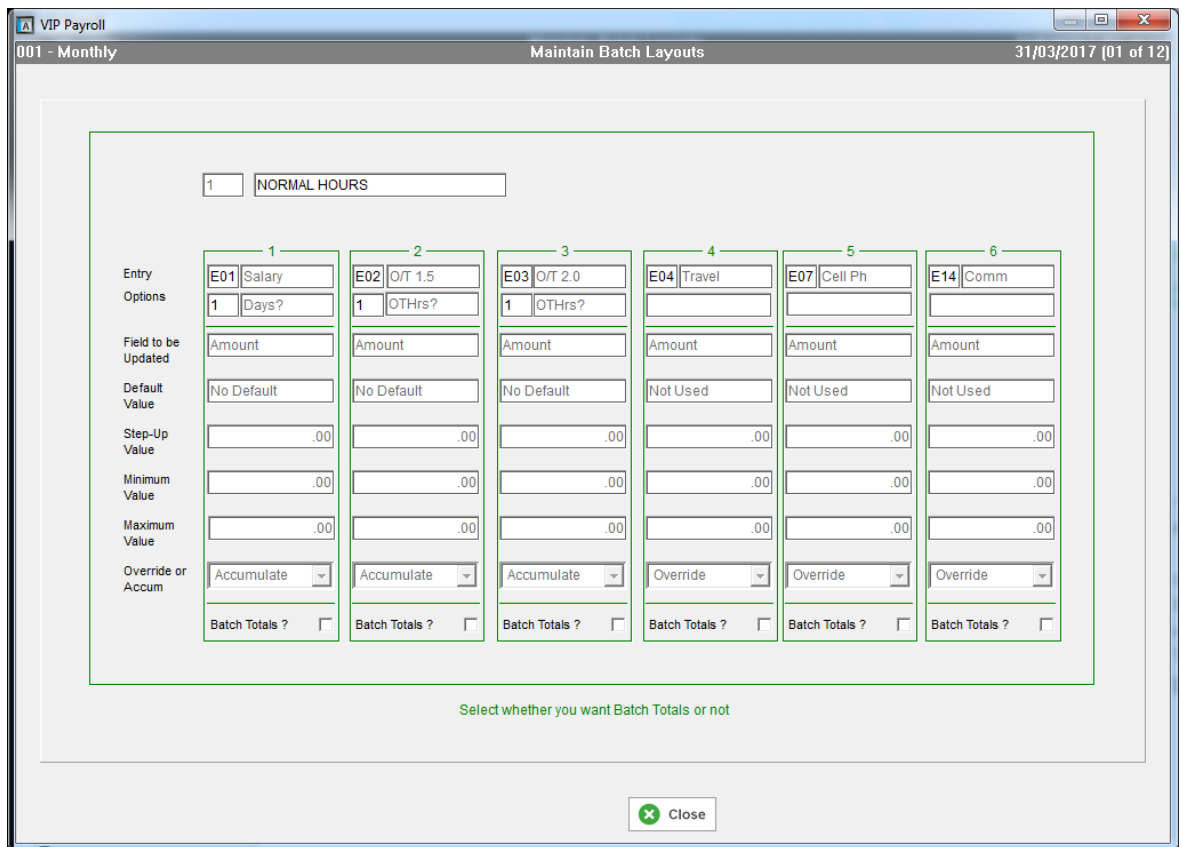

# **ASCII Layout Required**

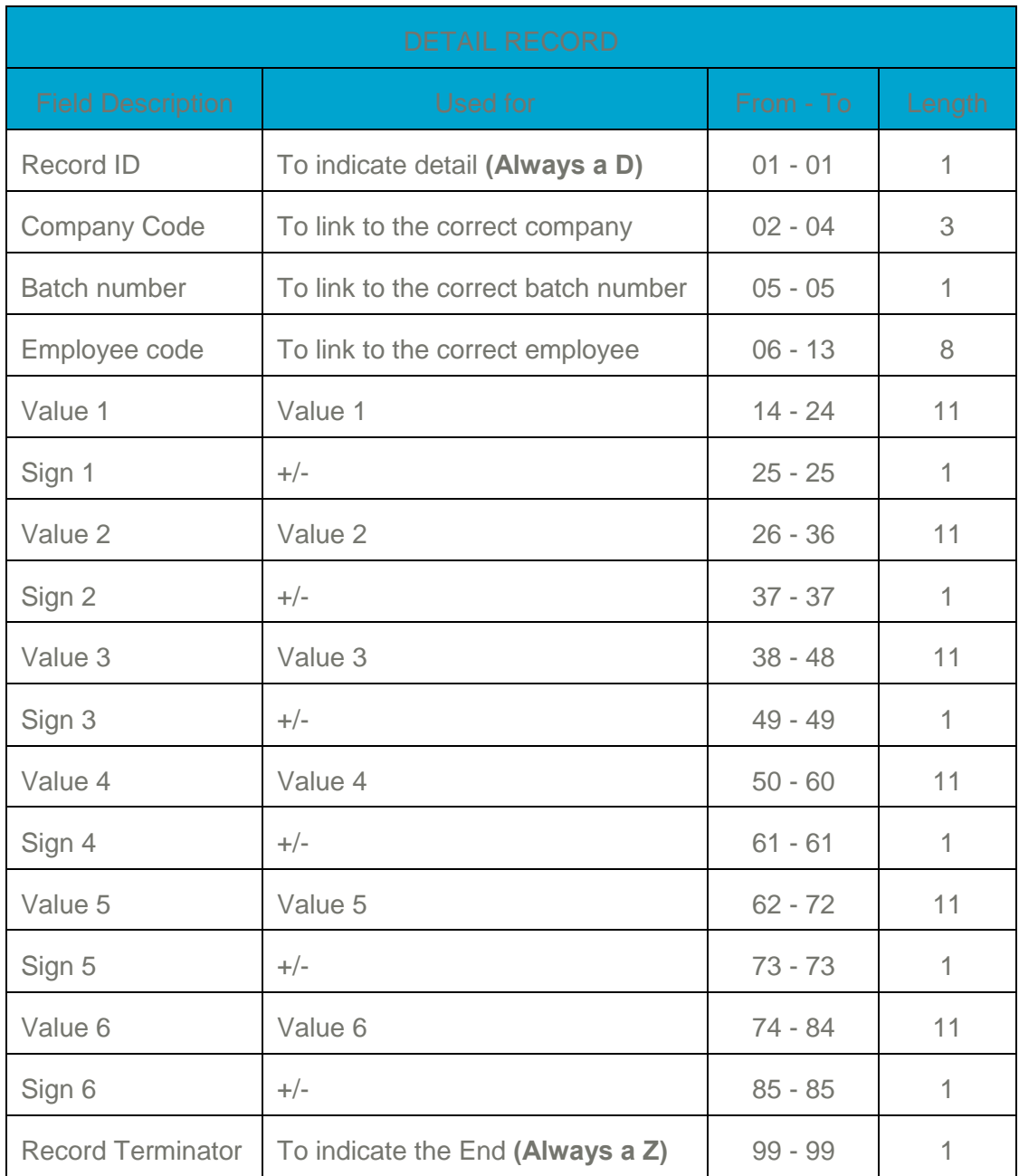

### **Example of Layout file in Note pad**

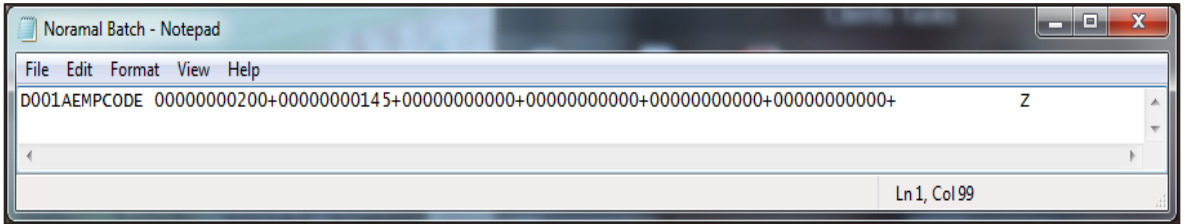

### **ASCII Layout Required**

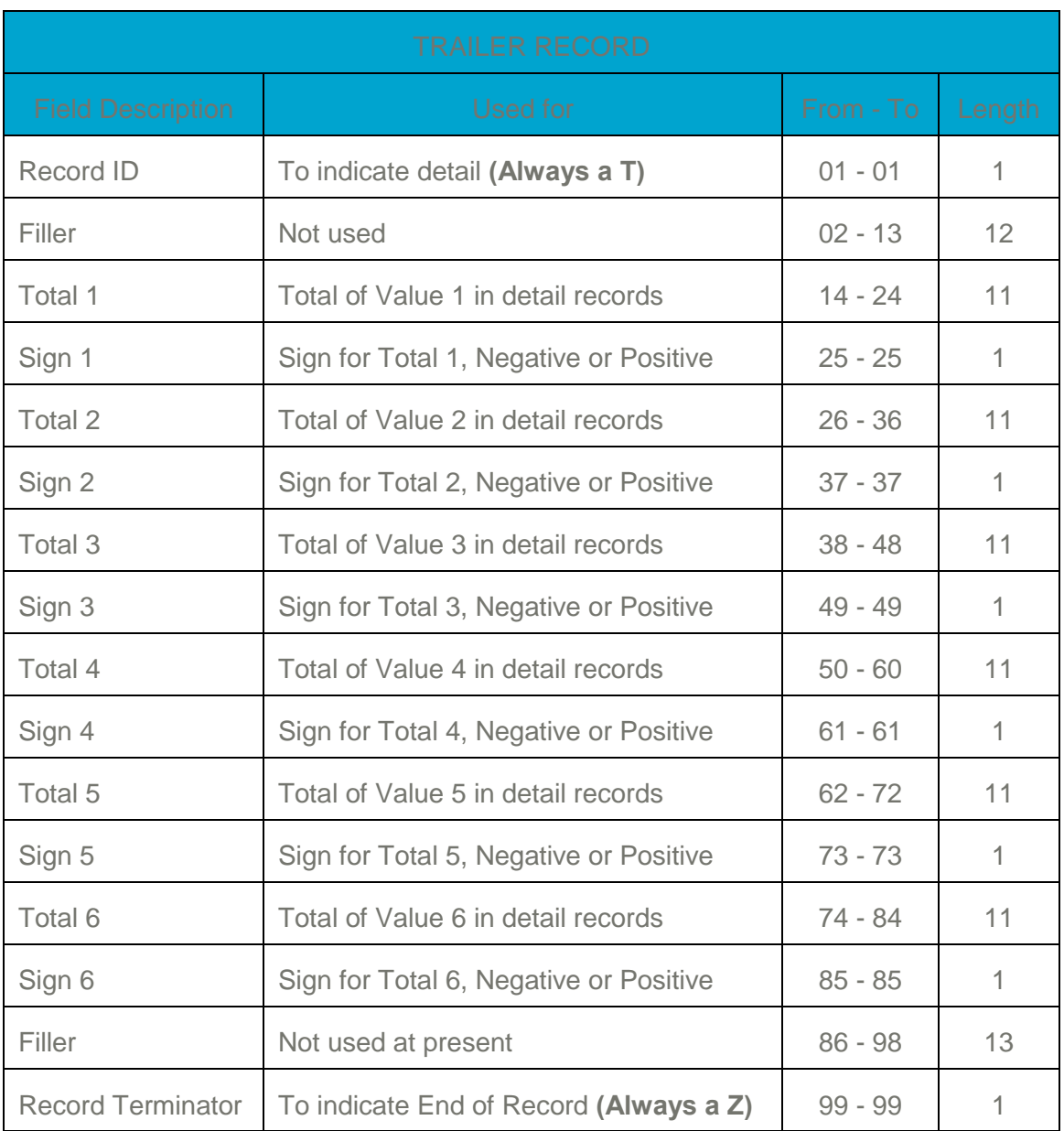

# **Example of Layout file in Note pad**

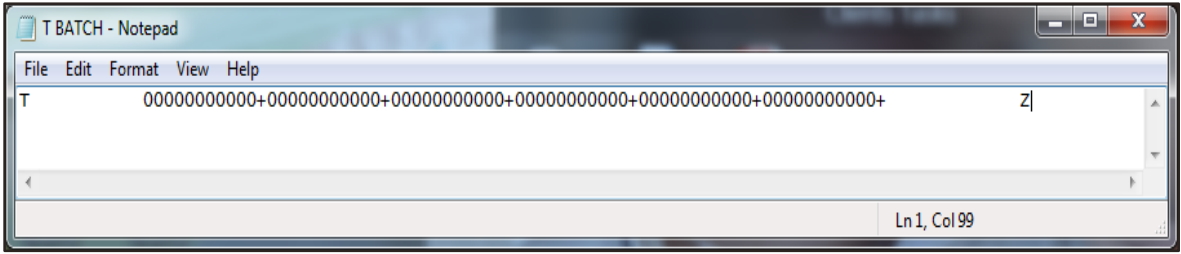